#### Design Patterns: Set 3

**• The VISITOR family** 

**OVISITOR** 

- **OACYCLIC VISITOR**
- **ODECORATOR**
- **OEXTENSION OBJECT**
- $\bullet$ STATE

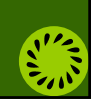

### VISITOR<sup>(</sup>) **• The VISITOR family allows new** methods to be added to existing hierarchies without modifying the hierarchies

**• Every derivative of the visited** hierarchy has a method in VISITOR

A

 $\bullet$  Dual dispatch: two polymorphic dispatches

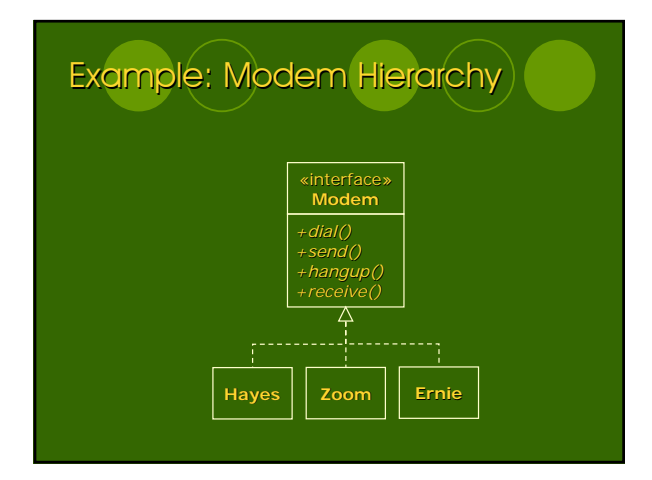

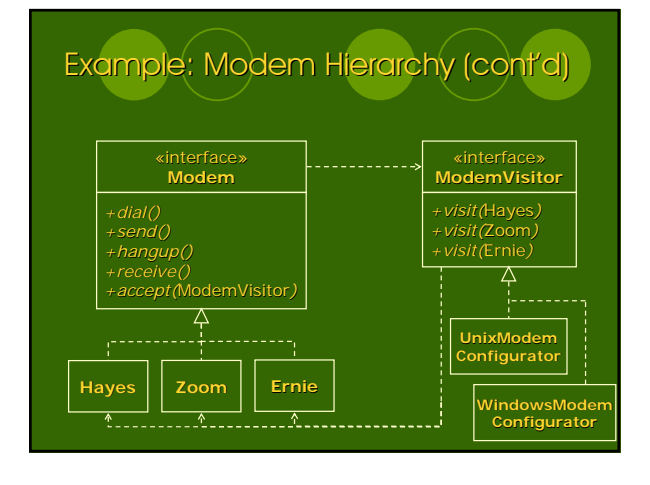

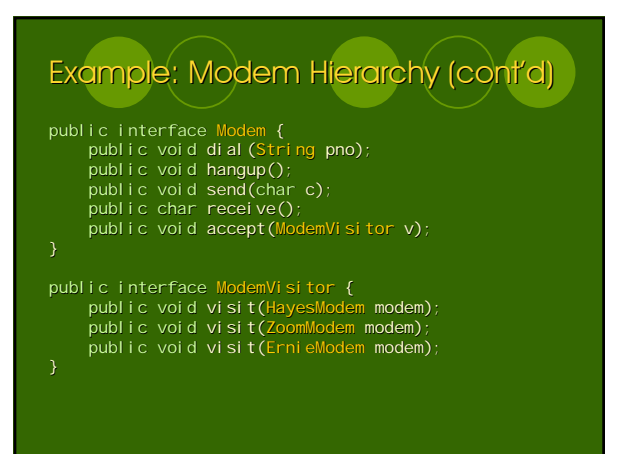

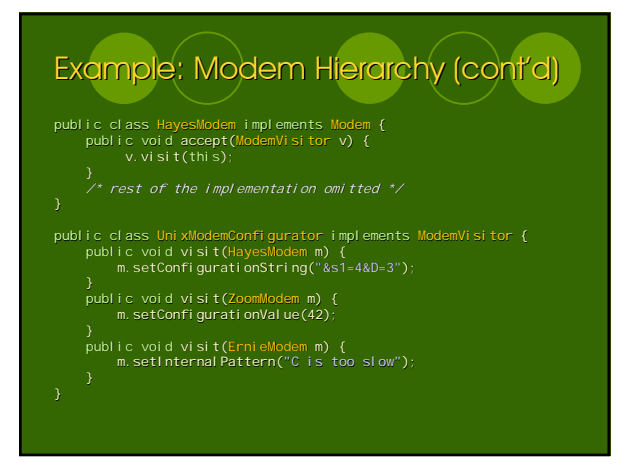

#### Example: Modem Hierarchy (cont'd)

- $\bullet$  To configure a modem for Unix, create an instance of the visitor and pass it to accept
- $\bullet$  The appropriate derivative calls visit(this)
- $\bullet$  New OS configuration can be added by adding a new derivative of the visitor

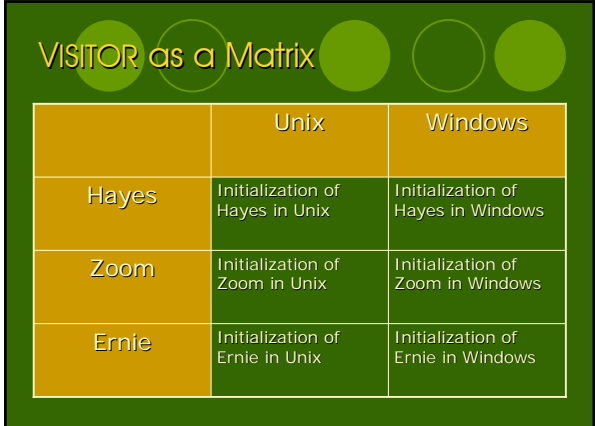

#### **Observations**

#### **• In VISITOR**

- { the visited hierarchy depends on the base class of the visitor hierarchy
- { the base class of the visitor hierarchy has a function for each derivative of the visited hierarchy
- A cycle of dependencies ties all the visited derivatives together  $\circ$  difficult to compile incrementally
- { difficult to add new derivatives of visited hierarchy
- Visitor work well if the hierarchy is not modified often

## **ACYCLIC VISITOR**

- **For a volatile hierarchy** Onew derivatives are created **Quick compilation time is needed**
- **ACYCLIC VISITOR breaks the** dependency cycle by making the visitor base class degenerate (i.e. it has no methods)

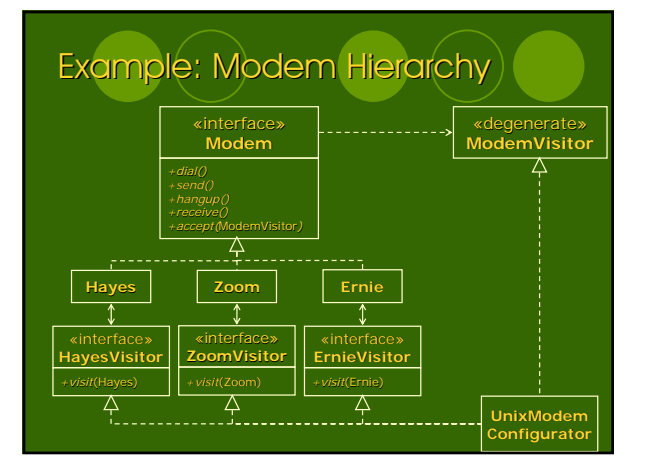

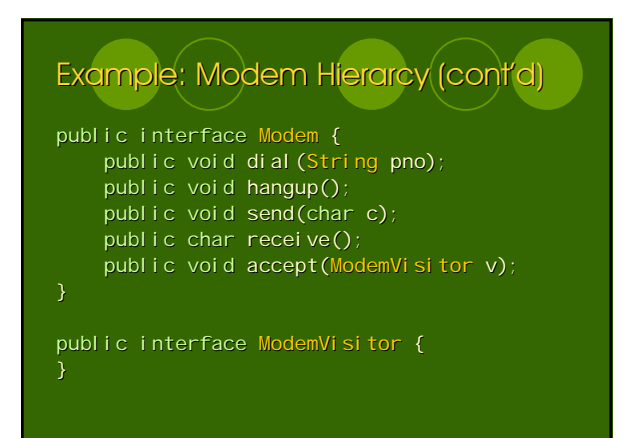

# Example: Modem Hierarchy (cont'd) public interface ErnieModemVisitor { public void visit(ErnieModem m); public class ErnieModem implements Modem { public void accept(ModemVisitor v) { try { ErnieModemVisitor ev = (ErnieModemVisitor)v; ev.visit(this); ev. vi si t(thi s);<br>} catch (ClassCastException e) { } } /\* rest of the implementation omitted \*/

# Example: Modem Hierarchy (cont'd) Example: Modem (cont'd) public class UnixModemConfigurator implements ModemVisitor, HayesVisitor, ZoomVisitor, ErnieVisitor { public void visit(HayesModem m) { m.setConfigurationString("&s1=4&D=3"); } public void visit(ZoomModem m) { m.setConfigurationValue(42); } public void visit(ErnieModem m) { m.setInternalPattern("C is too slow"); } }

#### **Observations**

- $\bullet$  Breaking the dependency cycle  $\Rightarrow$ Oeasier to add visited derivatives
- Osolution is much more complex  $\circ$  otiming of the type casting is hard to characterize
- ACYCLIC VISITOR is like a sparse matrix
	- Ovisitor classes do no have to implement visit functions for all visited derivatives

#### **DECORATOR**

- Allows attaching additional responsibilities to an object dynamically (i.e. at runtime)
- zProvides a flexible alternative to Provides a flexible alternative to subclassing for extending functionality
- Allows adding responsibilities to an object without adding methods to its interface

THE

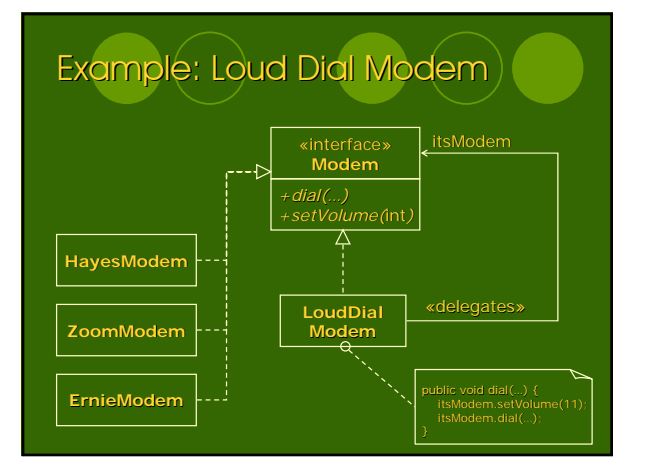

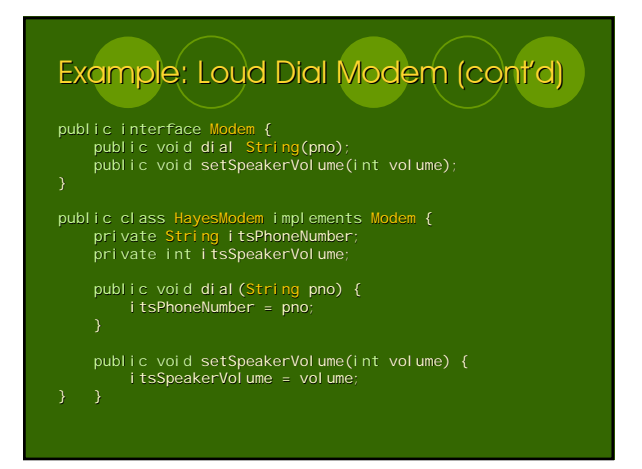

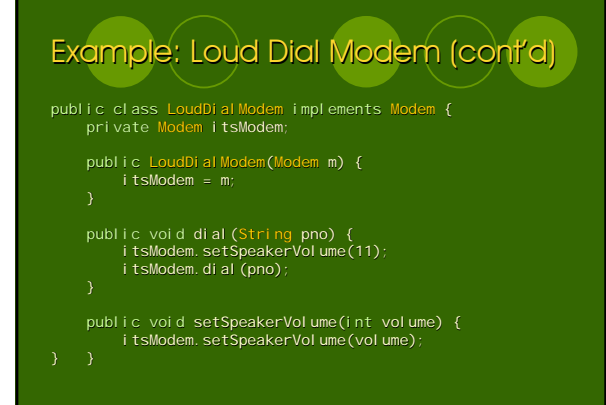

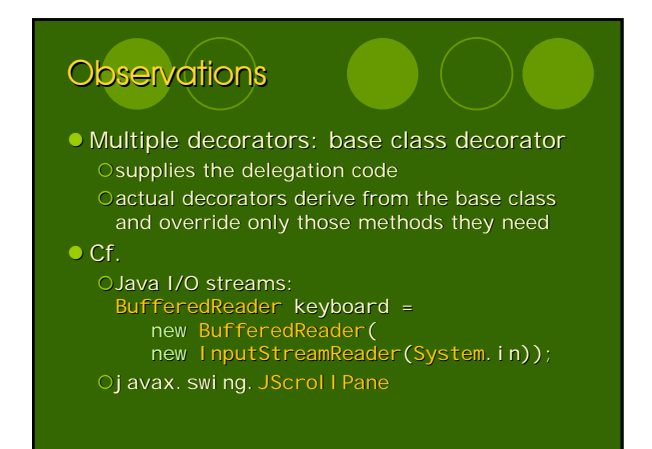

#### EXTENSION OBJECT

- $\bullet$  More complex than VISITOR but more powerful
- Each object in the hierarchy  $\alpha$  maintains a list of special extension objects provides a method that allows the extension object to be looked up by name
- $\bullet$  Extension object provides methods that manipulate the original hierarchy object

**Shoot** 

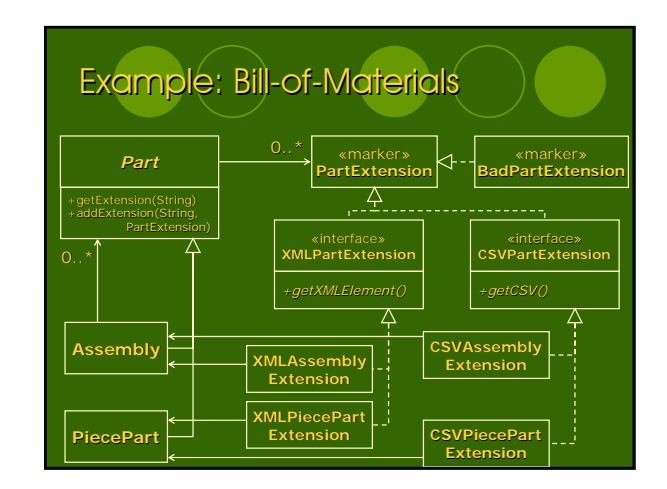

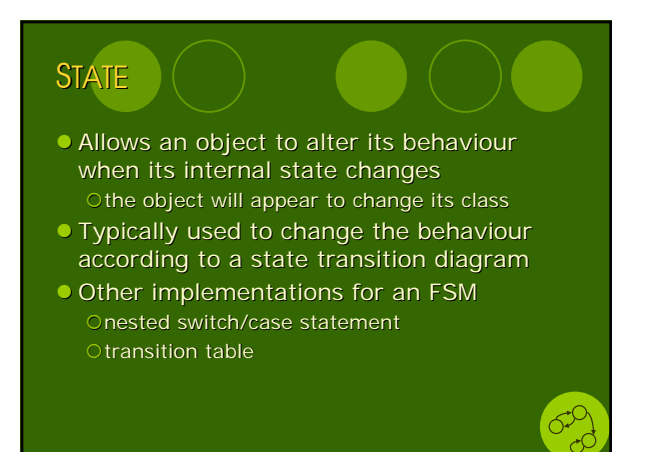

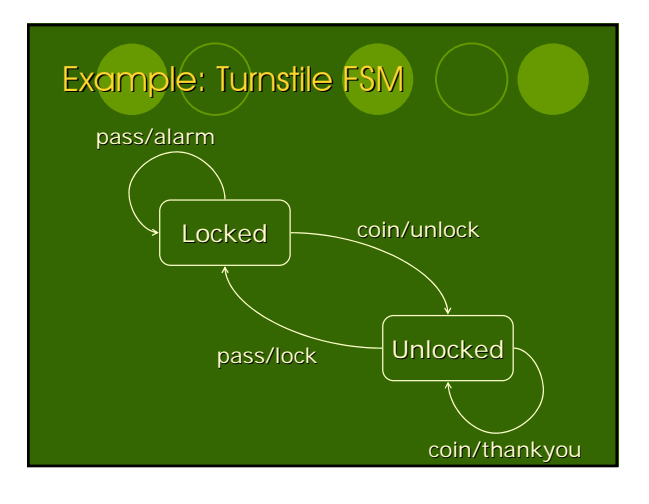

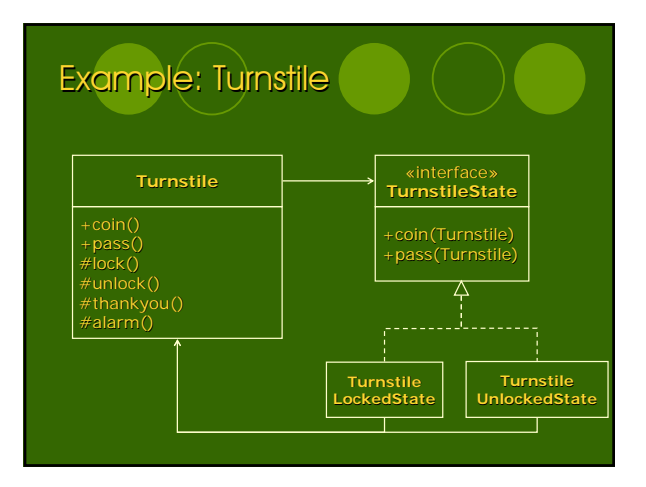

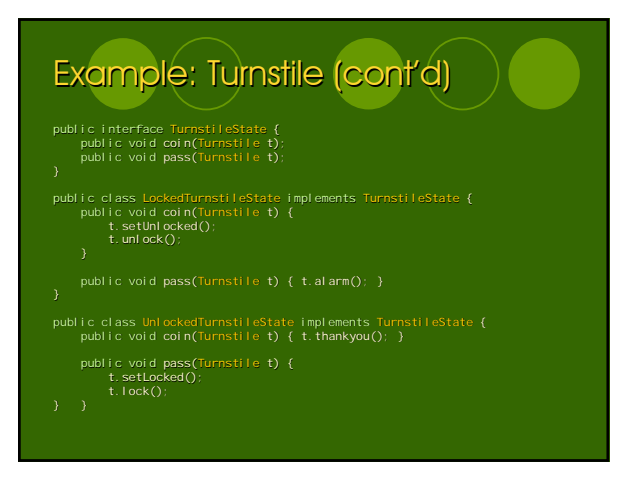

## Example: Turnstile (cont'd)

public class Turnstile { private static TurnstileState lockedState = new LockedTurnstileState(); private static TurnstileState unlockedState = new UnlockedTurnstileState();

private TurnstileController turnstileController; private TurnstileState state = lockedState;

#### public Turnstile(TurnstileController action) { turnstileController = action; }

#### public void coin() { state.coin(this); } public void pass() { state.pass(this); } public void setLocked() { state = lockedState; } public void setUnLocked() { state = unlockedState; }

# public boolean isLocked() { return state == lockedState; }

public boolean isUnlocked() { return state == unlockedState; }<br>protected void thankyou() { turnstileController.alarm(); }<br>protected void lock() { turnstileController.alarm(); }<br>protected void unlock() { turnstileController

#### STATE *vs.* STRATEGY • Common Ocontext class Odelegation to a polymorphic base class that has several derivatives **•** Difference {STATE: derivatives hold a reference back to the context class {STRATEGY: no such constraint or intent • All instances of STATE are also instances of **STRATEGY**

### **Observations**

- Very strong separation between actions and the logic of state machine
	- action in the context class
	- { logic distributed through the derivatives of the state class
- Simple to change one without affecting the other reuse the context class with different state logic
- { create subclasses of context class that modify the action without affecting the logic  $\bullet$  Costs
	- O writing state derivatives is tedious
	- the logic is distributed, no single place to see it all

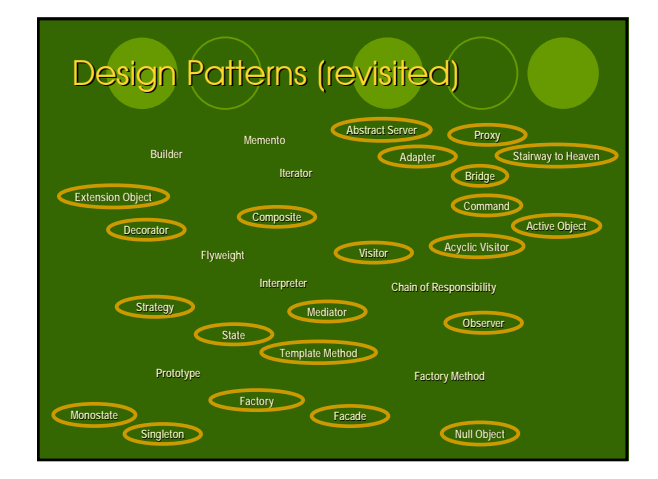

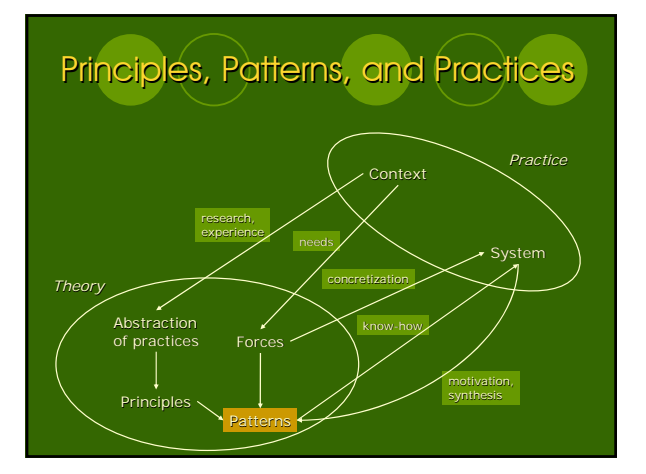

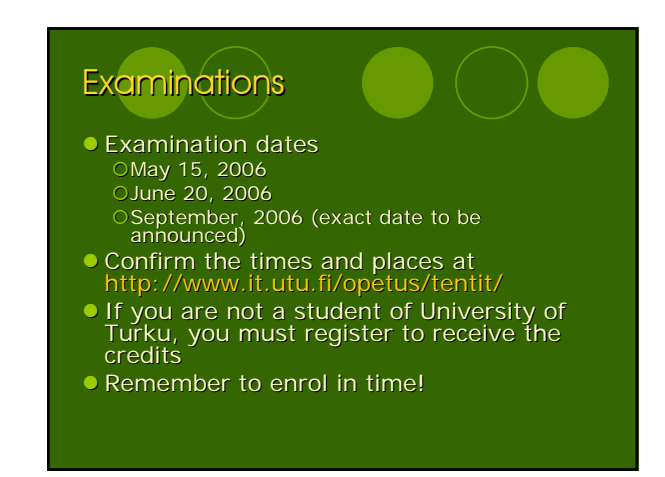

## Examinations (cont'd)

- Questions:
	- Obased on both lectures and course textbook Othree questions, à 10 points
	- $\circ$  to pass the examination, at least 15 points (50%) are required
	- Questions are in English, but you can answer in English or in Finnish
- $\bullet$  Note: You can use the textbook in the examination

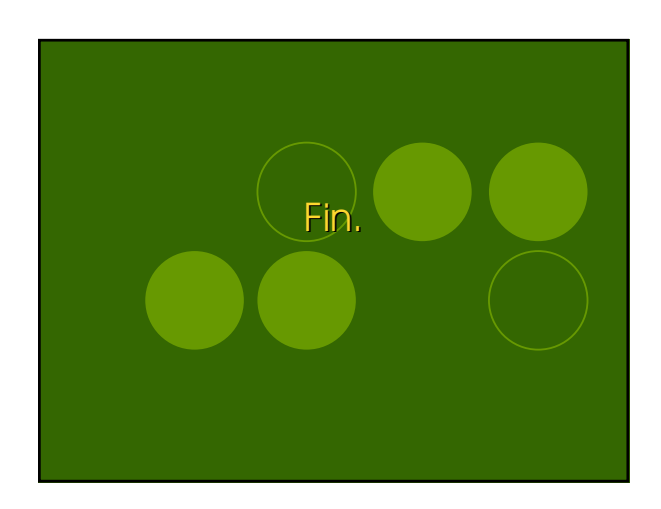